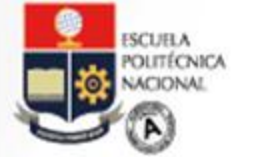

**INTERI** 

31

educación Virtual

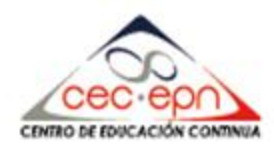

# **La virtualización de contenidos y la tutoría en el e-learning**

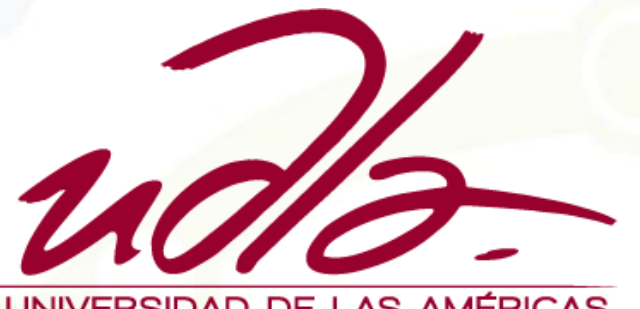

UNIVERSIDAD DE LAS AMÉRICAS

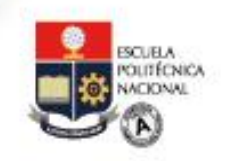

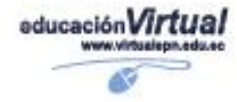

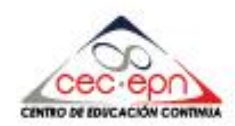

# **Crecimiento de la actividad virtual**

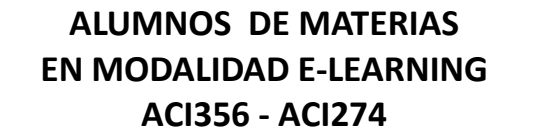

EVENTO INTERNACIONAL

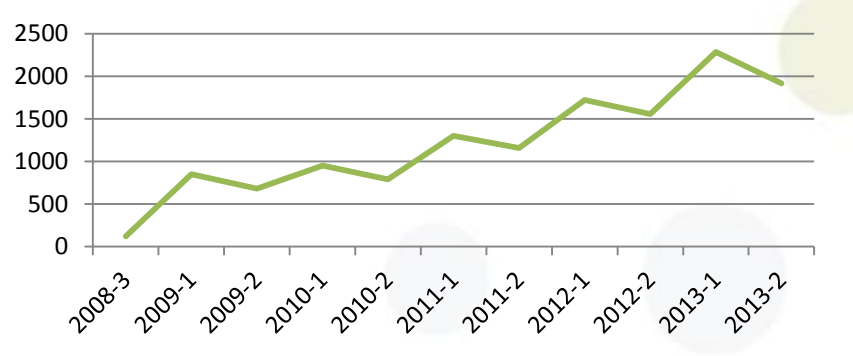

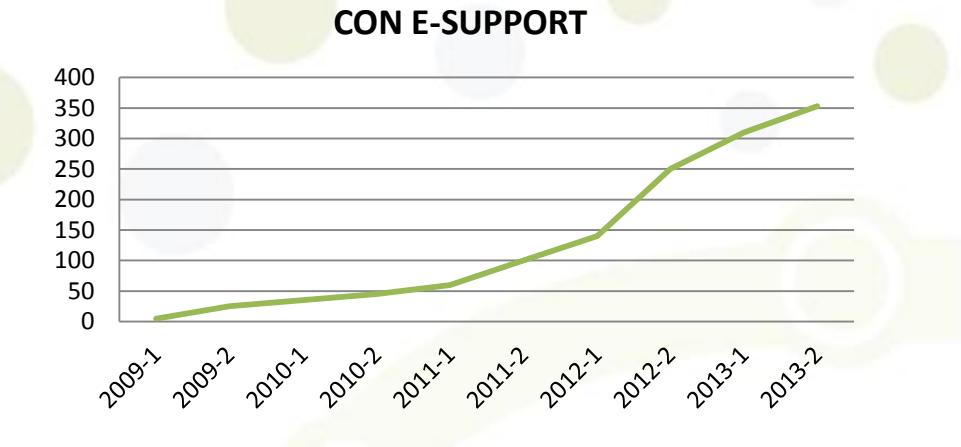

**NÚMERO DE MATERIAS DE PREGRADO** 

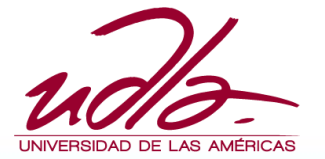

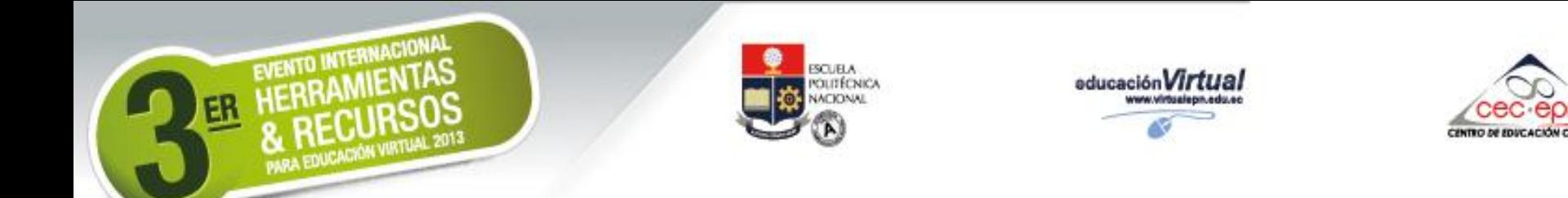

# **Crecimiento de la actividad virtual**

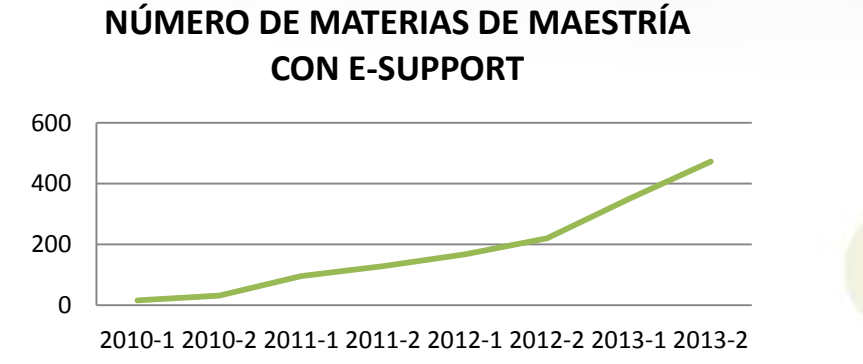

**NÚMERO DE MATERIAS EN LA CARRERA SEMIPRESENCIAL**

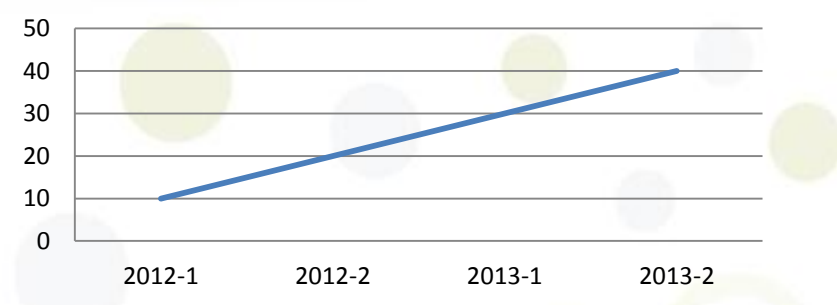

### **NÚMERO DE ESTUDIANTES QUE REALIZAN TEST VIRTUALES**

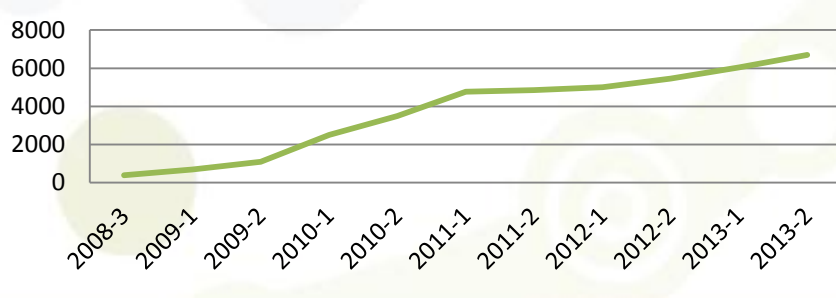

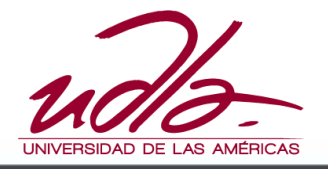

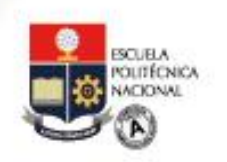

EVENTO INTERNACIONAL<br>HERRAMIENTAS<br>& RECURSOS

ER

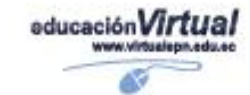

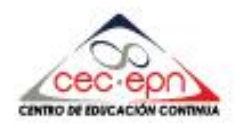

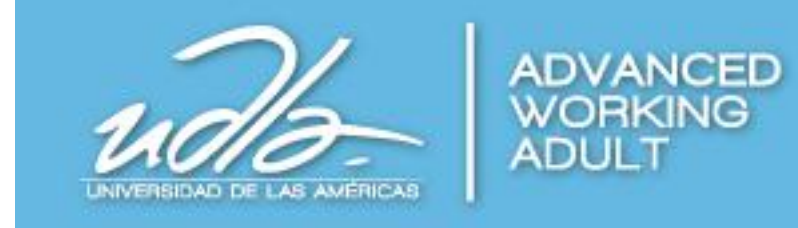

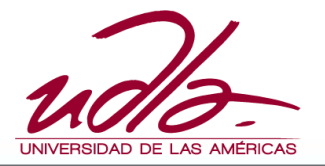

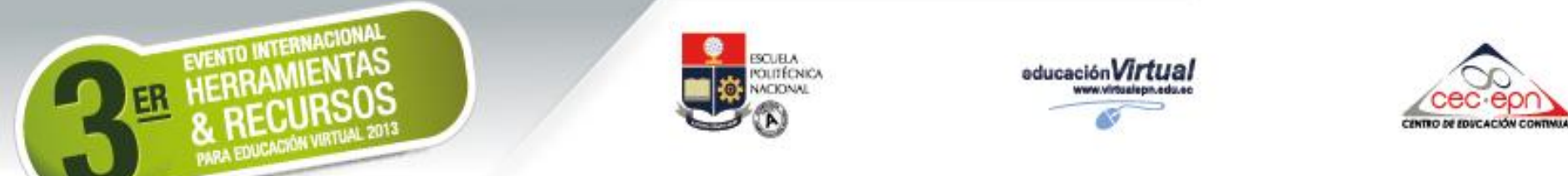

## **Proceso de generación de materias semipresenciales**

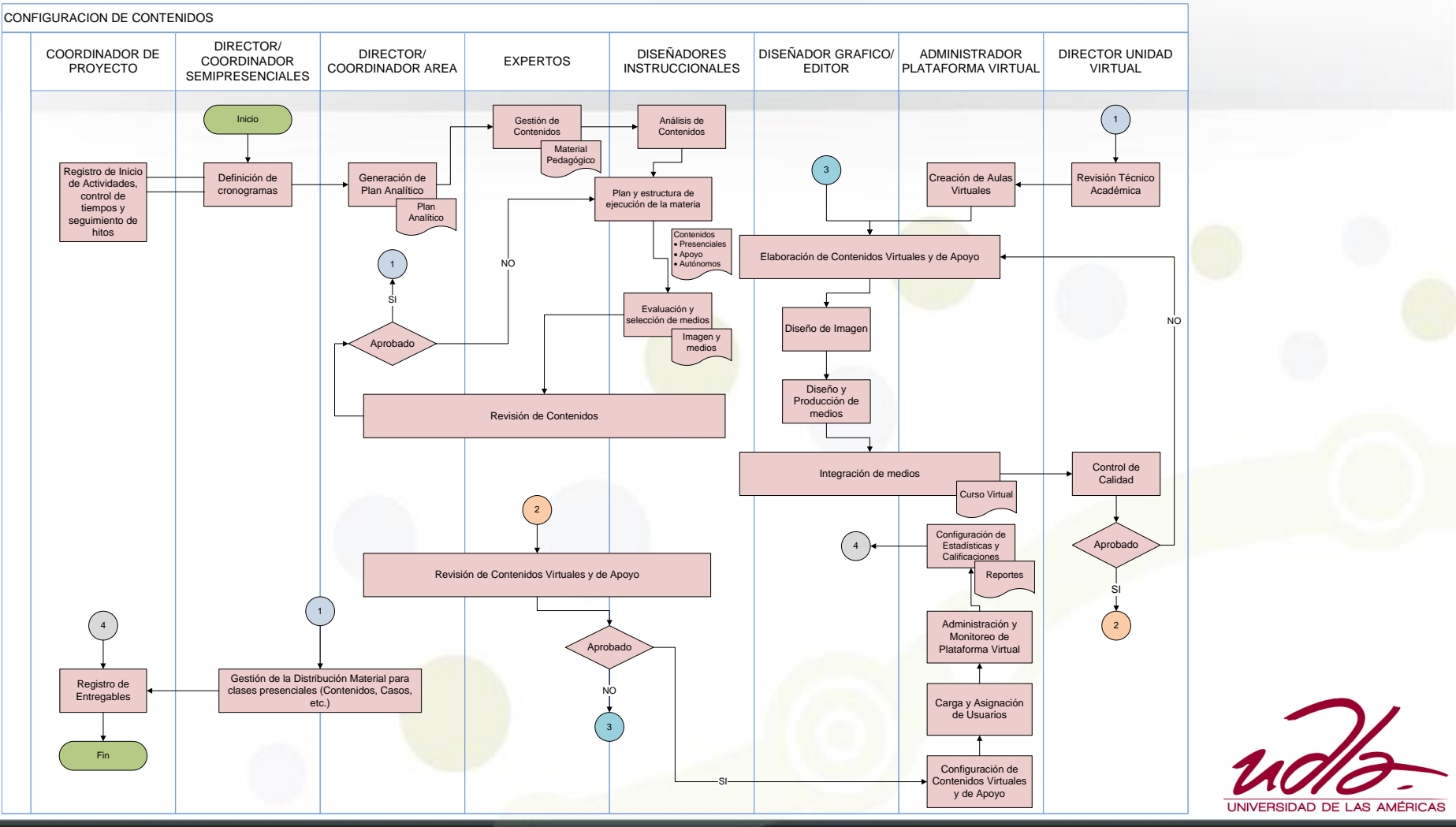

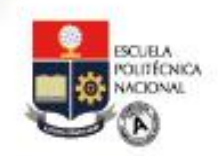

EVENTO INTERNACIONAL

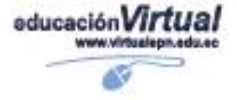

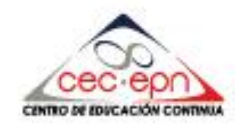

## **Proceso de elaboración de contenidos**

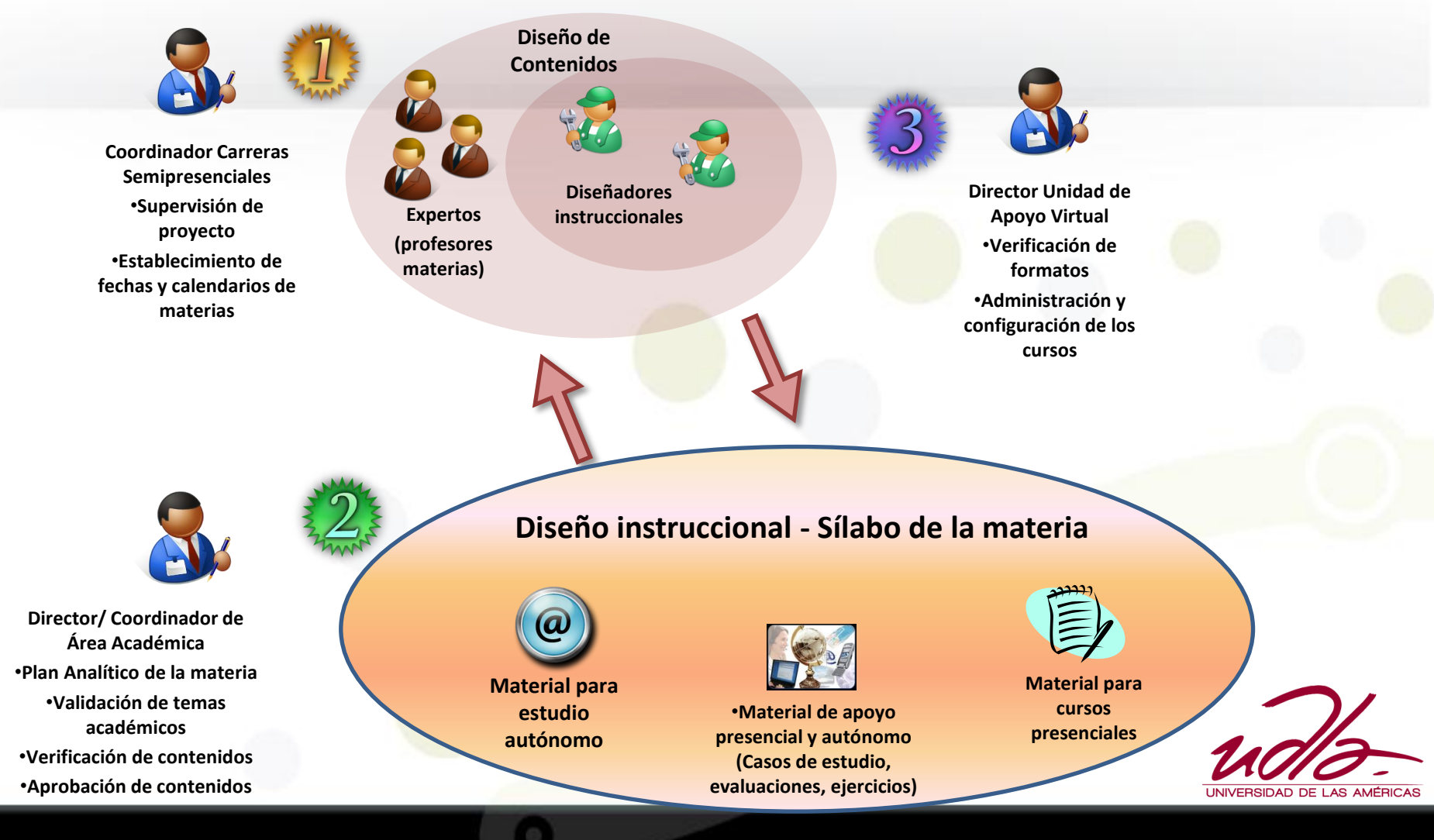

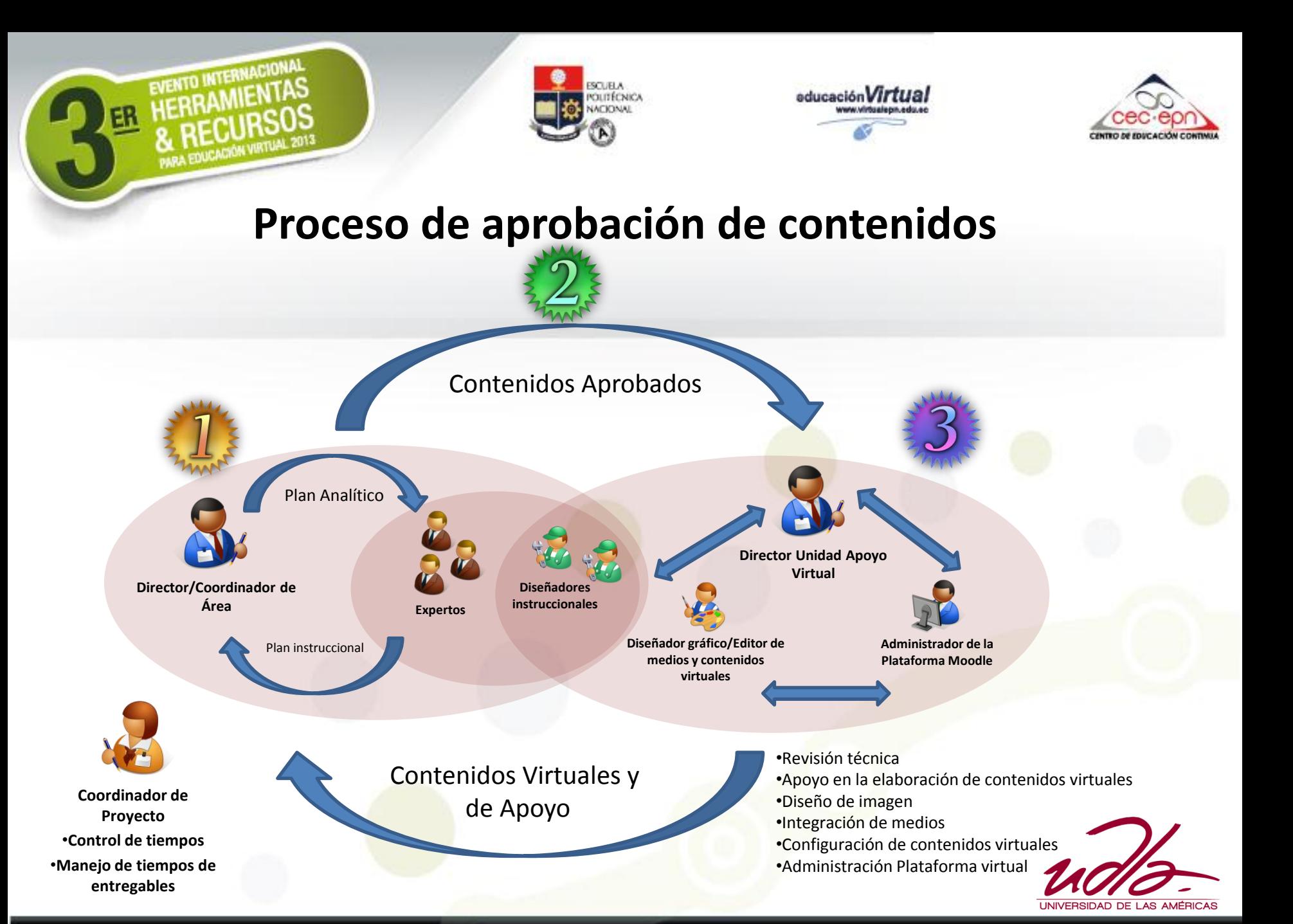

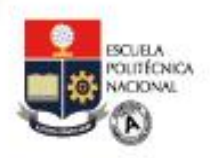

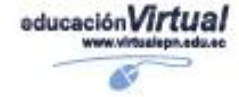

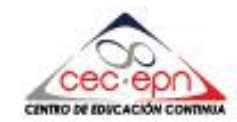

## **Formato de plan instruccional de la materia**

**PLANIFICACION DE CLASE 1-AEA111**

**UNIDAD: INTRODUCCION A LA ADMINISTRACION Y LAS ORGANIZACIONES**

EVENTO INTERNACIONAL

**OBJETIVO DE UNIDAD: EXPLICAR QUIENES SON LOS GERENTES, QUE HACEN Y PORQUE SU TRABAJO ES VITAL PARA LAS ORGANIZACIONES**

#### **SESION 1**

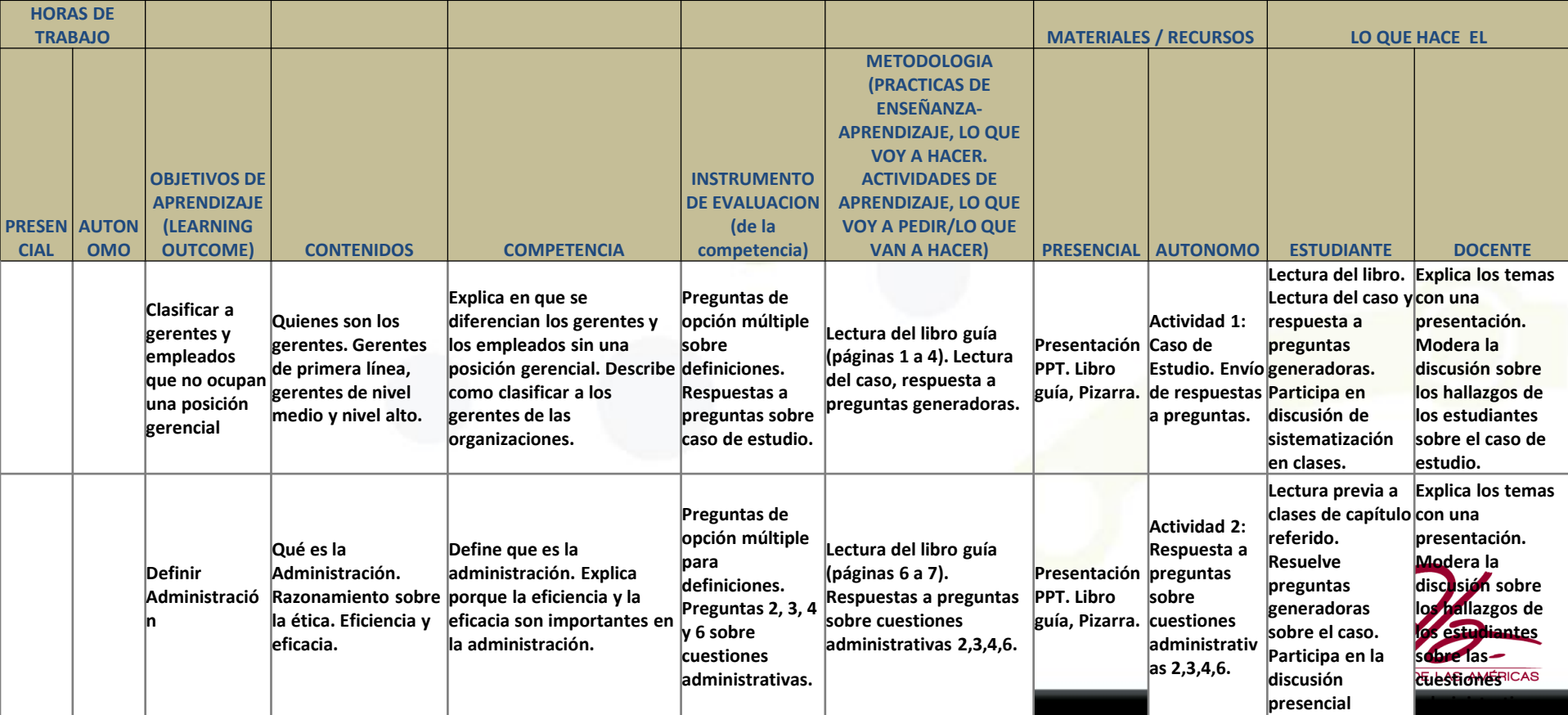

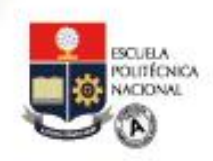

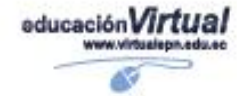

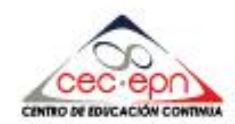

## **Ejecución de los cursos semipresenciales**

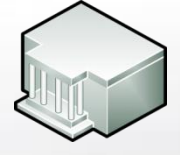

**Clases Presenciales: 60% del tiempo**

EVENTO INTERNACIONAL

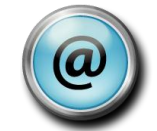

**Estudio autónomo: 40% del tiempo**

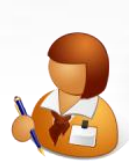

**Alumno semi presencial**

# **Manual del estudiante Service Desk**

· Actividades complementarias de estudio autónomo ......... 2. AEA-111: Fundamentos de Administración de Empresas... 

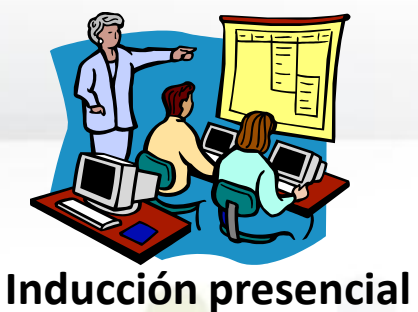

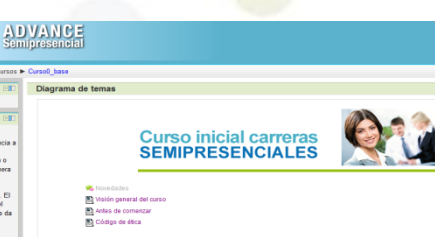

**Curso "Cero"**

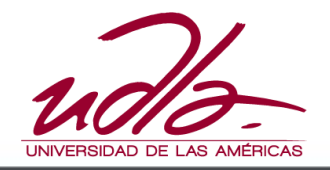

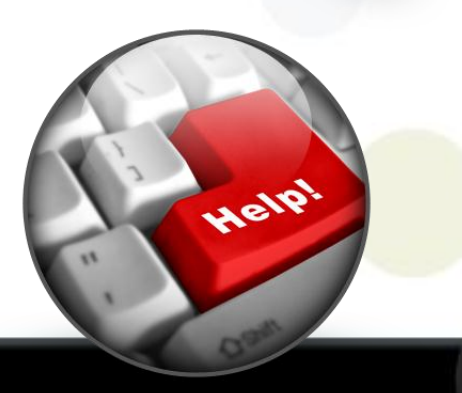

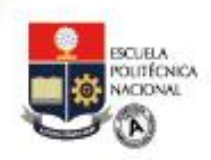

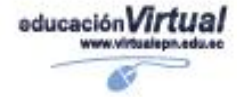

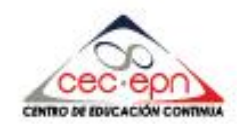

## **Ejecución de los cursos semipresenciales**

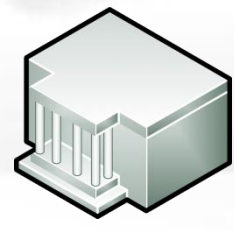

**Clases Presenciales: 60% del tiempo**

EVENTO INTERNACIONAL

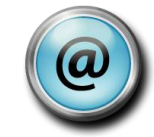

**Estudio autónomo: 40% del tiempo**

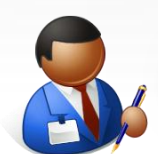

**Profesor semi presencial**

**Capacitación de tutoría virtual**

### **Manual del profesor**

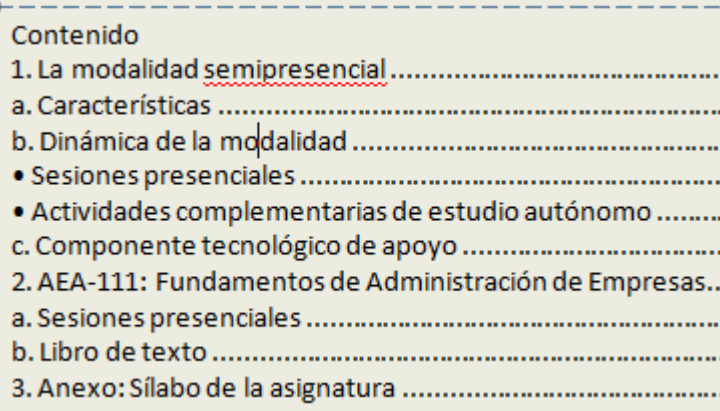

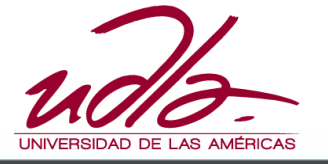

## **Service Desk**

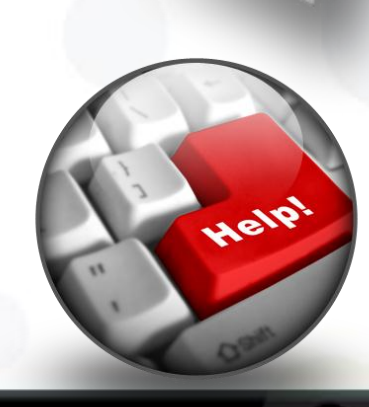

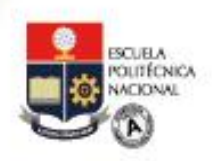

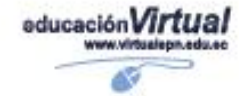

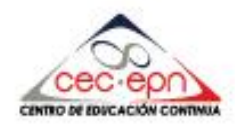

# **Cursos virtuales**

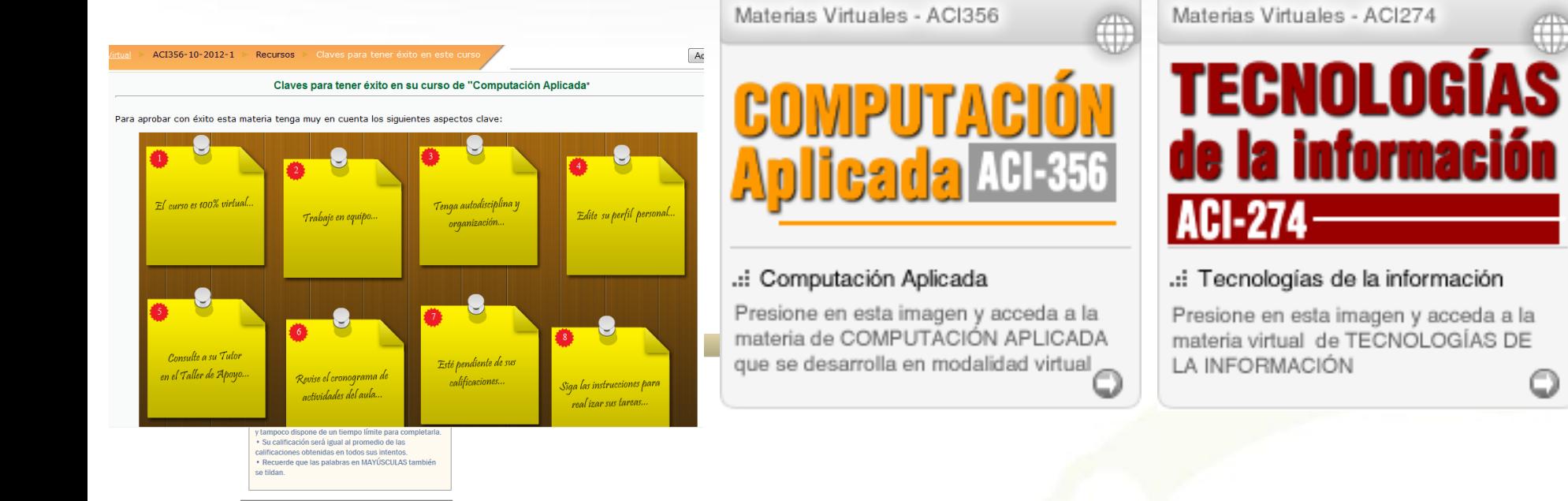

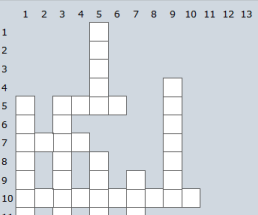

EVENTO INTERNACIONAL

EDUCACIÓN VIRTUAL

#### **Horizontal**

5: Permite mantener entre varios participantes una conversación en tiempo real 7: Recurso que permite debatir y discutir los temas de interés del curso. 10: Sistema de educación electrónico o a distancia en el que se integra el uso de las tecnologías de la información y otros elementos pedagógicos (didácticos) para la formación, capacitación y enseñanza de los usuarios o estudiantes en línea. 13: Aplicación establecida como requisito para la lectura de documentos pdf.

#### **Abaio**

.........<br>1: Espacio de encuentro de los participantes del curso, destinado a discutir temas variados y socializar 3: Espacio donde el tutor publica novedades y noticias a todos los alumnos del curso. 5: Recurso que permite a un estudiante subir los deberes o aportes encargados por su tutor. - Número de horas recomendadas de dedicación semanal al curso de Tecnologías de la Información 7: Extensión de nombres de archivos que contienen imágenes o gráficos

Recurso que consiste en una serie de páginas con información del curso. Cada una de ellas normalmente Internet | Modo protegido: activado  $\sqrt{2}$ 

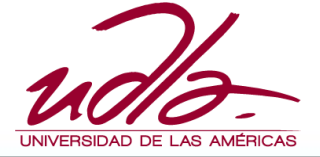

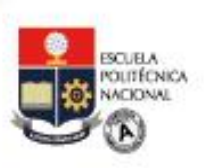

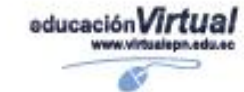

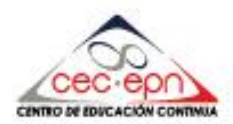

**Universidad de Las Américas Unidad de Apoyo Virtual Programa General del CURSO VIRTUAL**

### **I. DATOS GENERALES DEL CURSO**

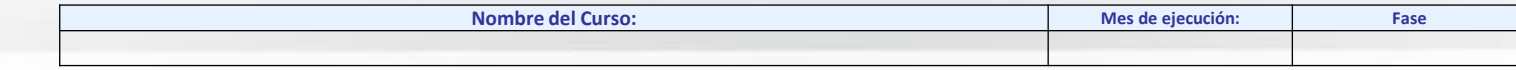

**M**

**i**

ER

EVENTO INTERNACIONAL

**& REGULATION VIRTUAL 2013** 

**n**

**o**

**d**

**e**

**l**

**o**

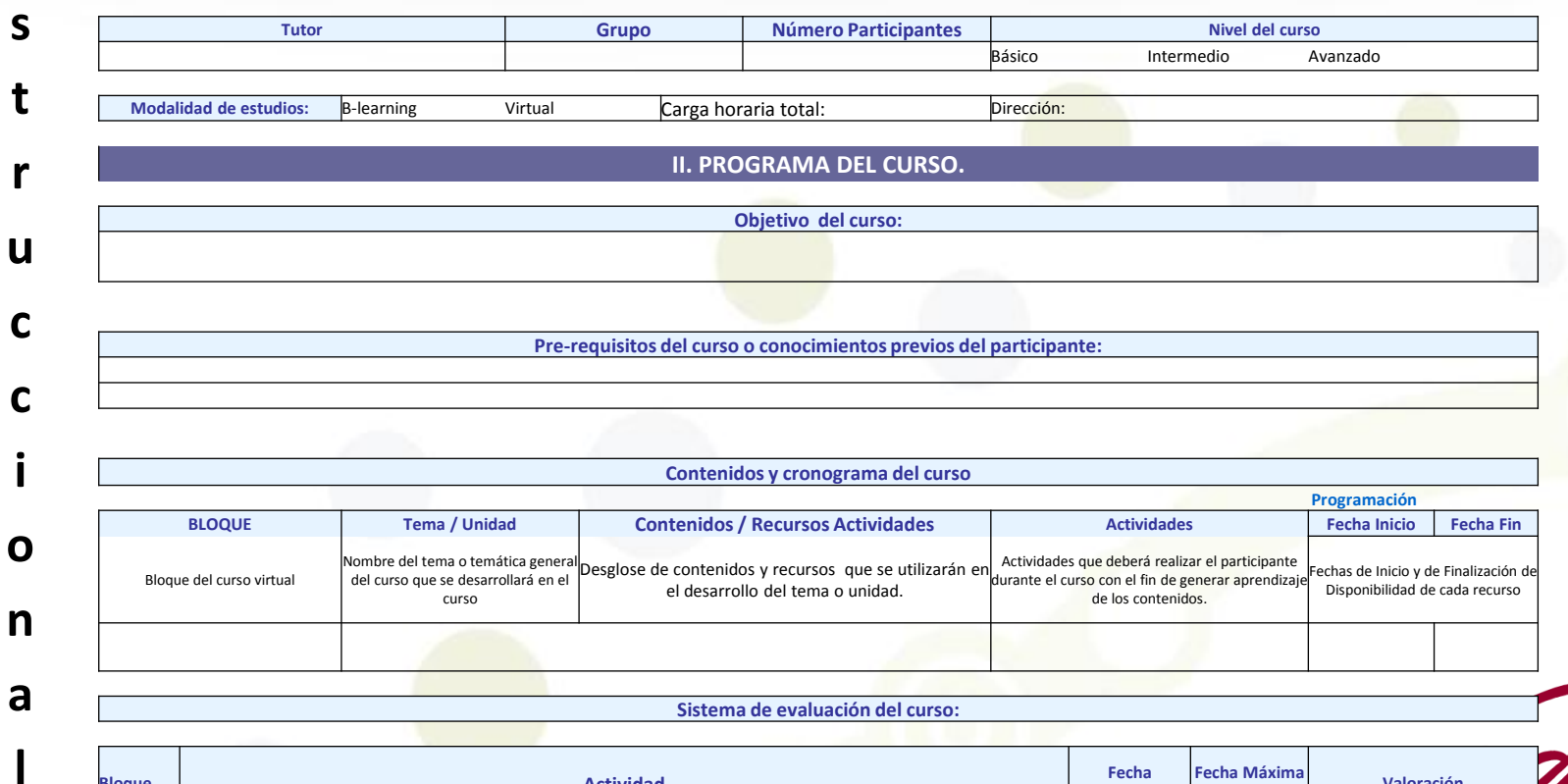

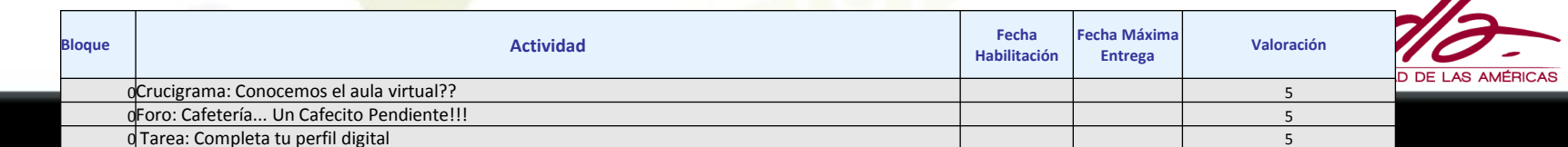

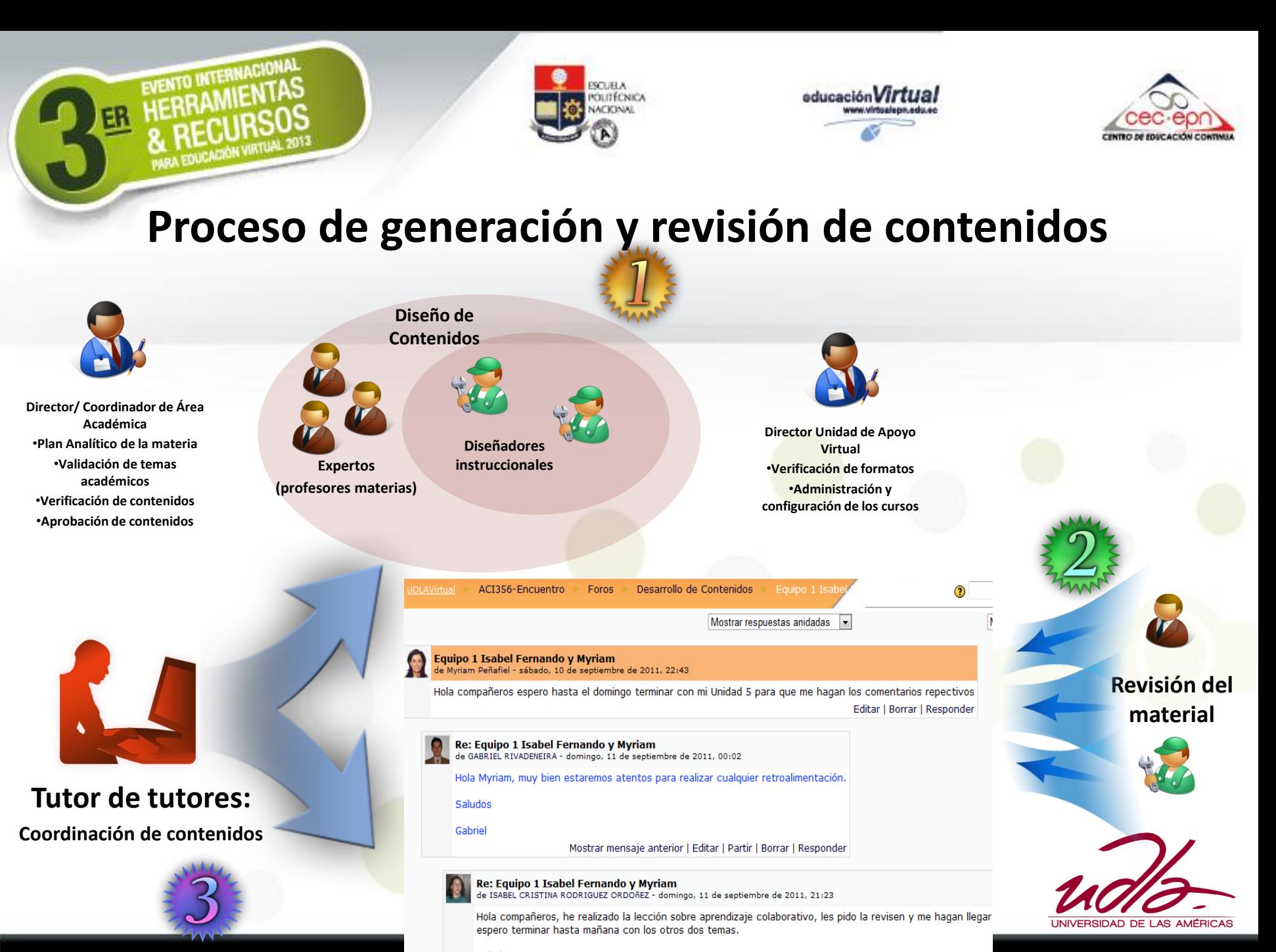

Saludos Isabel

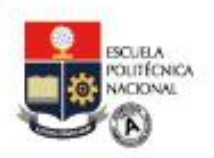

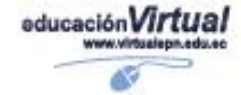

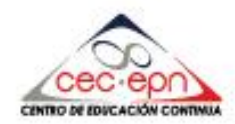

## **Tutoría virtual**

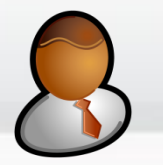

### **Tutor virtual**

Este foro permite que cualqu

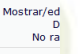

**Taller de Apoyo** 

El "TALLER DE APOYO" es un foro colaborativo donde podemos compartir los diferentes inconvenientes e inquietudes que tengamos sobre el desarrollo del curso, actividades y recursos presentados.

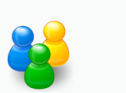

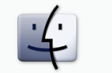

ACI356-10-2012-1 Foros

Recuerde que en cada curso existen participantes con mucha más<br>experiencia que otros; en un proceso de aprendizaje colaborativo, todos en conjunto generamos información y desarrollamos conocimiento, apoyándonos. Comparta sus conocimientos y valore los criterios y comentarios de sus compañeros.

#### La clave del éxito de este espacio es el compromiso de revisar constantemente esta sección para poder brindar apovo a quienes lo necesit

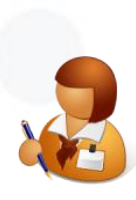

**Alumno**

 $\Box$ 

**Tutor de tutores: Coordinación de avance del curso Personalización de tareas Recomendaciones y buenas prácticas Estadísticas**

EVENTO INTERNACIONAL

A EDUCACIÓN VIRTU

### Familiarización con el Aula Virtual

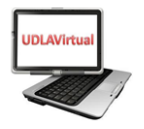

Bienvenidos a la Guía General de la Plataforma de Educación Virtual

Da clic sobre los siguientes enlaces y encontrarás información de mucha utilidad para tu óptima interacción en UdlaVirtual

Guía de Usuario de UDLAVirtual Uso de Recursos E-learning Accediendo a Información del curso...

Normativa de uso del Aula Virtual Manual del Alumno Virtual

 $\delta$  Tins variados nara trabajo con anlicaciones de Windows!!!

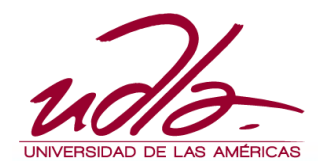

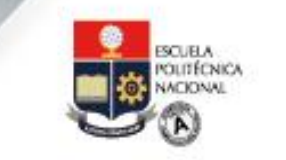

EVENTO INTERNACIONAL

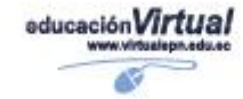

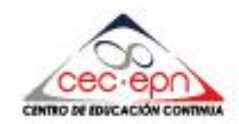

# **Rendimientos de alumnos**

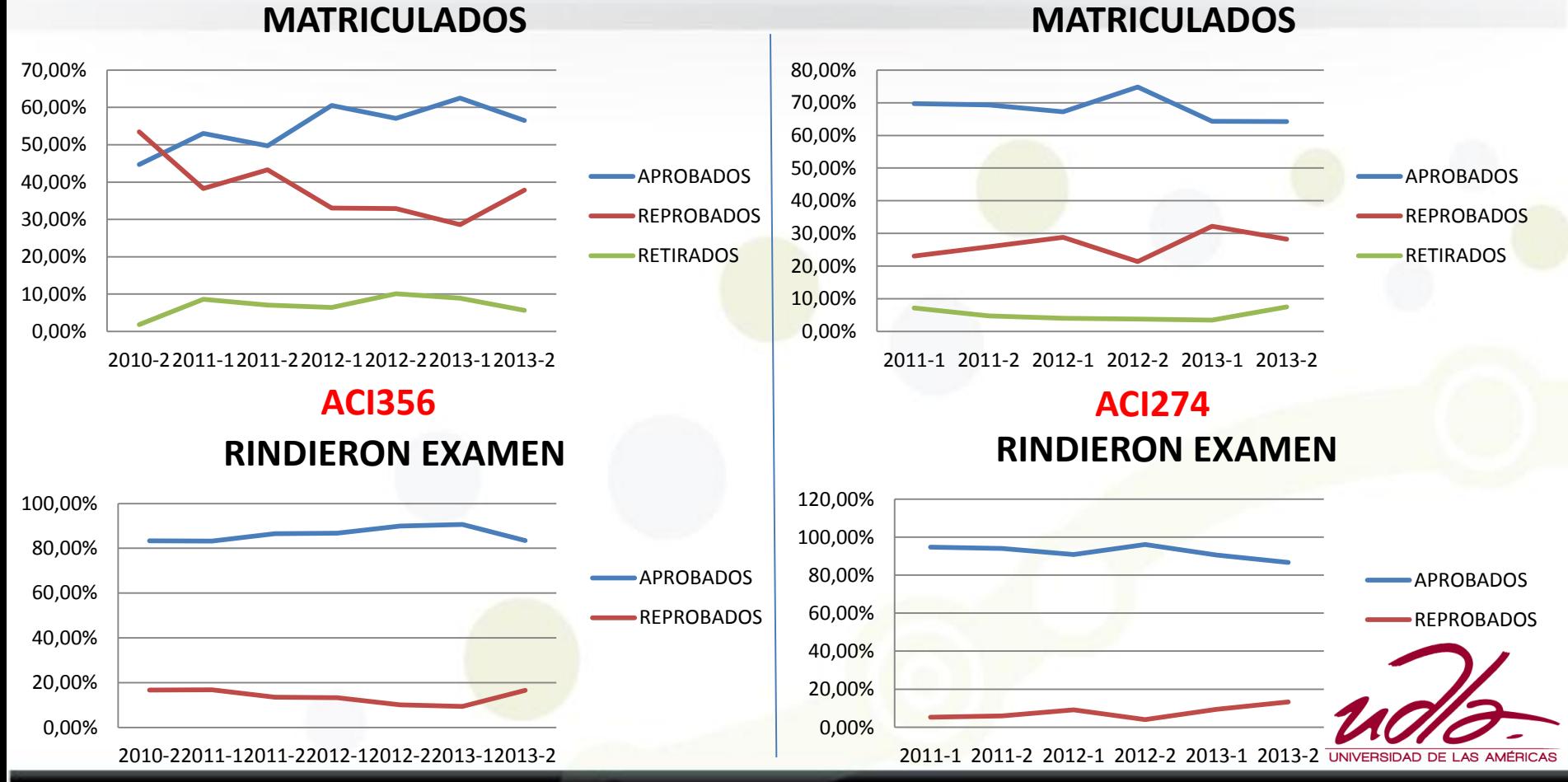

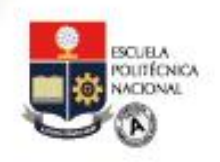

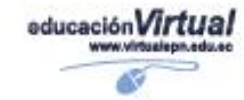

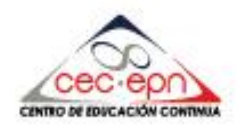

# **Unidad de Apoyo Pedagógico Virtual**

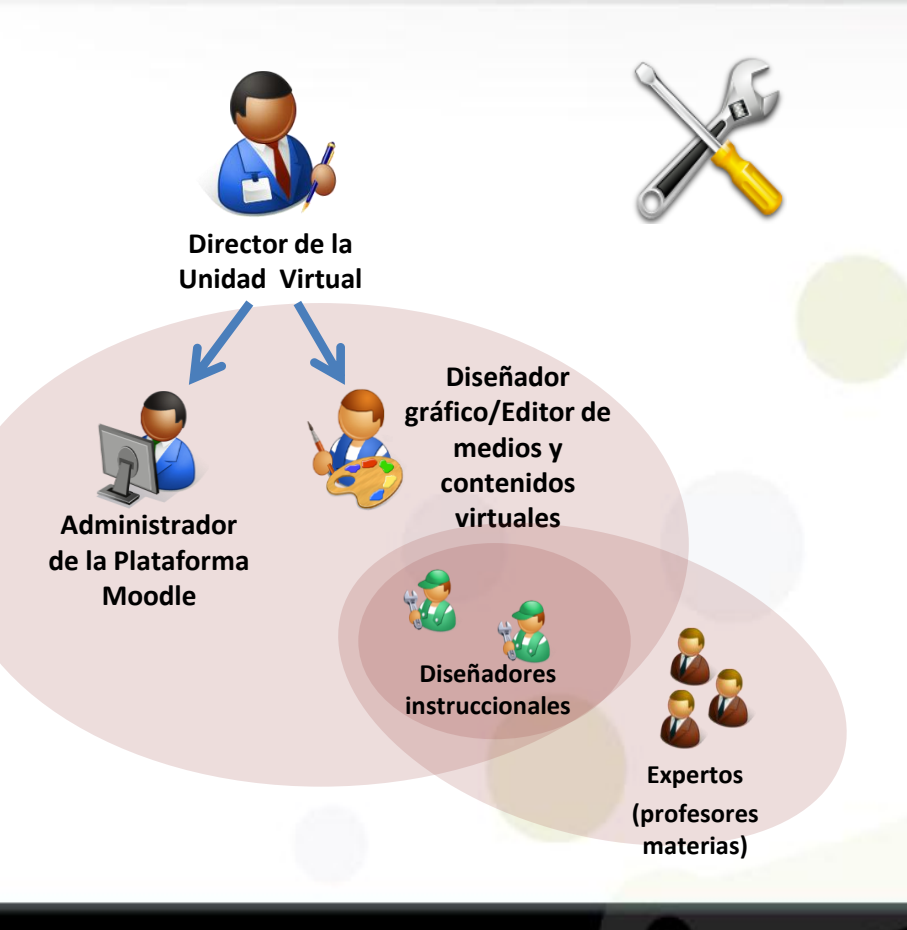

EVENTO INTERNACIONAL

### **Servicios**

- **Creación de proyectos Online**
- **Creación de aulas virtuales**
- **Creación de aulas de apoyo a clases presenciales**
- **Creación y ejecución de evaluaciones**
- **Diseño gráfico y multimedia para aulas virtuales**
- **Monitoreo de desempeño**
- **Diseño instruccional**
- **Gestión de cursos**

## **imoodle**

### **Moodle 1.9.16**

- **Maestrías**
- **Exámenes**
- **Admisiones**

### **Moodle 2.5.2**

• **Reactivos**

- **Apoyo a presenciales**
- **Semipresencial**
- **Materias virtuales**

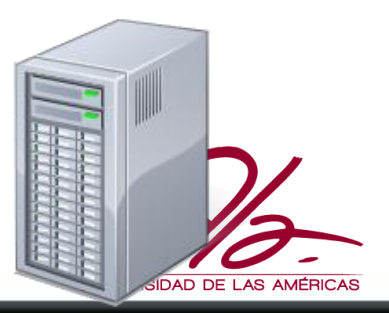

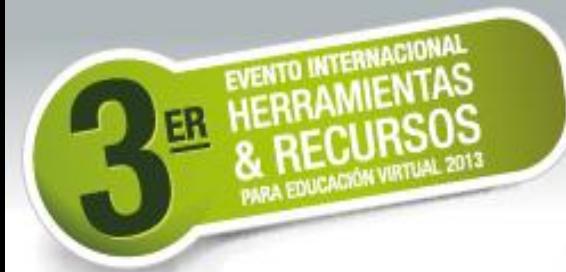

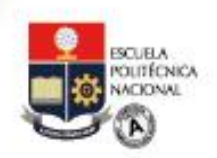

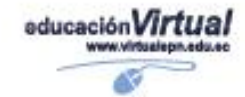

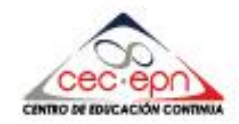

# **¿Preguntas?**

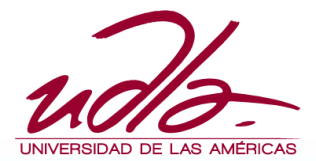

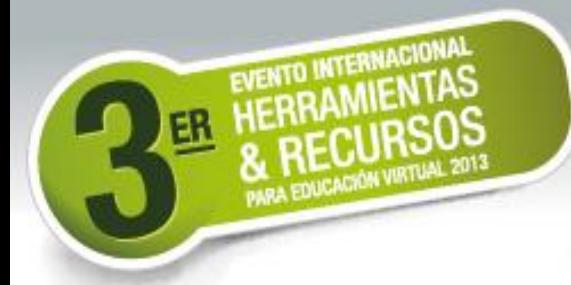

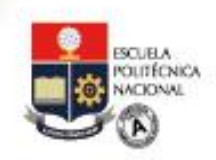

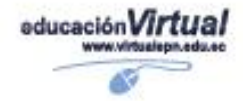

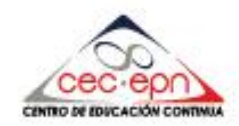

# **¡¡Muchas gracias!!**

Ing. Marco Galarza

- Coordinador Académico de Ingeniería en Sistemas de Computación e Informática
- [mgalarza@udla.edu.ec](mailto:mgalarza@udla.edu.ec)

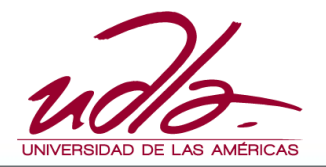